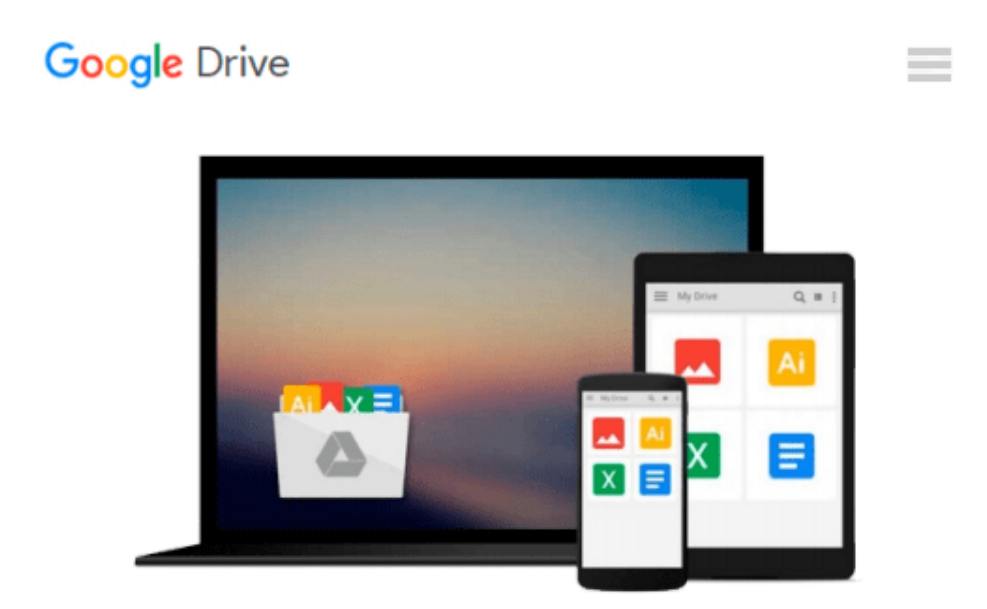

# **Mastering VBA for Microsoft Office 2016**

*Richard Mansfield*

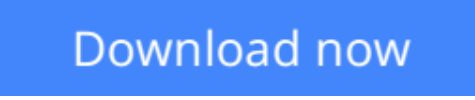

[Click here](http://toolbook.site/go/read.php?id=B01C6ENITW) if your download doesn"t start automatically

# **Mastering VBA for Microsoft Office 2016**

Richard Mansfield

### **Mastering VBA for Microsoft Office 2016** Richard Mansfield **Enhance productivity in any Office application with zero programming experience**

*Mastering VBA for Microsoft Office 2016* helps you extend the capabilities of the entire Office suite using Visual Basic for Applications (VBA). Even if you have no programming experience , you'll be automating routine computing processes quickly using the simple, yet powerful VBA programming language. Clear, systematic tutorials walk beginners through the basics, while intermediate and advanced content guides more experienced users toward efficient solutions. This comprehensive guide starts at the beginning to get you acquainted with VBA so you can start recording macros right away. You'll then build upon that foundation to utilize the full capabilities of the language as you use loops and functions, message boxes, input boxes, and dialog boxes to design your own Office automation program. Add-ins, embedded macros, content controls, and more give you advanced tools to enhance productivity, and all instruction is backed by real-world practice projects in Word, Excel, Outlook, and PowerPoint.

Productivity is the name of the game, and automating certain computing tasks is an easy solution with significant impact for any business. This book shows you how, with step-by-step guidance and expert insight.

- Expand Office 2016 functionality with macros
- Learn how to work with VBA and the entire Office suite
- Create effective code, even with no programing experience
- Understand ActiveX, XML-based files, the developer tab, and more

VBA is designed to be understandable and accessible to beginners, but powerful enough to create specialized business applications. If you're ready to begin exploring the possibilities, *Mastering VBA for Microsoft Office 2016* gets you started right away.

**L** [Download](http://toolbook.site/go/read.php?id=B01C6ENITW) Mastering VBA for Microsoft Office 2016 ... pdf

**[Read Online](http://toolbook.site/go/read.php?id=B01C6ENITW)** [Mastering VBA for Microsoft Office 2016 ...pdf](http://toolbook.site/go/read.php?id=B01C6ENITW)

#### **From reader reviews:**

#### **Edna Miller:**

The actual book Mastering VBA for Microsoft Office 2016 will bring someone to the new experience of reading a new book. The author style to explain the idea is very unique. Should you try to find new book to read, this book very suited to you. The book Mastering VBA for Microsoft Office 2016 is much recommended to you to read. You can also get the e-book through the official web site, so you can quicker to read the book.

#### **John Singletary:**

Spent a free a chance to be fun activity to accomplish! A lot of people spent their spare time with their family, or their friends. Usually they performing activity like watching television, going to beach, or picnic inside the park. They actually doing same thing every week. Do you feel it? Do you need to something different to fill your current free time/ holiday? Can be reading a book could be option to fill your cost-free time/ holiday. The first thing that you will ask may be what kinds of reserve that you should read. If you want to test look for book, may be the e-book untitled Mastering VBA for Microsoft Office 2016 can be very good book to read. May be it might be best activity to you.

#### **Alfred Gates:**

You can get this Mastering VBA for Microsoft Office 2016 by look at the bookstore or Mall. Simply viewing or reviewing it might to be your solve problem if you get difficulties for ones knowledge. Kinds of this publication are various. Not only by means of written or printed but additionally can you enjoy this book simply by e-book. In the modern era like now, you just looking by your local mobile phone and searching what their problem. Right now, choose your personal ways to get more information about your e-book. It is most important to arrange you to ultimately make your knowledge are still revise. Let's try to choose proper ways for you.

#### **Karin Decker:**

Reading a publication make you to get more knowledge from it. You can take knowledge and information from a book. Book is prepared or printed or created from each source in which filled update of news. With this modern era like now, many ways to get information are available for anyone. From media social similar to newspaper, magazines, science reserve, encyclopedia, reference book, new and comic. You can add your understanding by that book. Ready to spend your spare time to spread out your book? Or just seeking the Mastering VBA for Microsoft Office 2016 when you necessary it?

**Download and Read Online Mastering VBA for Microsoft Office 2016 Richard Mansfield #OPBNC2YTFRS**

# **Read Mastering VBA for Microsoft Office 2016 by Richard Mansfield for online ebook**

Mastering VBA for Microsoft Office 2016 by Richard Mansfield Free PDF d0wnl0ad, audio books, books to read, good books to read, cheap books, good books, online books, books online, book reviews epub, read books online, books to read online, online library, greatbooks to read, PDF best books to read, top books to read Mastering VBA for Microsoft Office 2016 by Richard Mansfield books to read online.

### **Online Mastering VBA for Microsoft Office 2016 by Richard Mansfield ebook PDF download**

**Mastering VBA for Microsoft Office 2016 by Richard Mansfield Doc**

**Mastering VBA for Microsoft Office 2016 by Richard Mansfield Mobipocket**

**Mastering VBA for Microsoft Office 2016 by Richard Mansfield EPub**